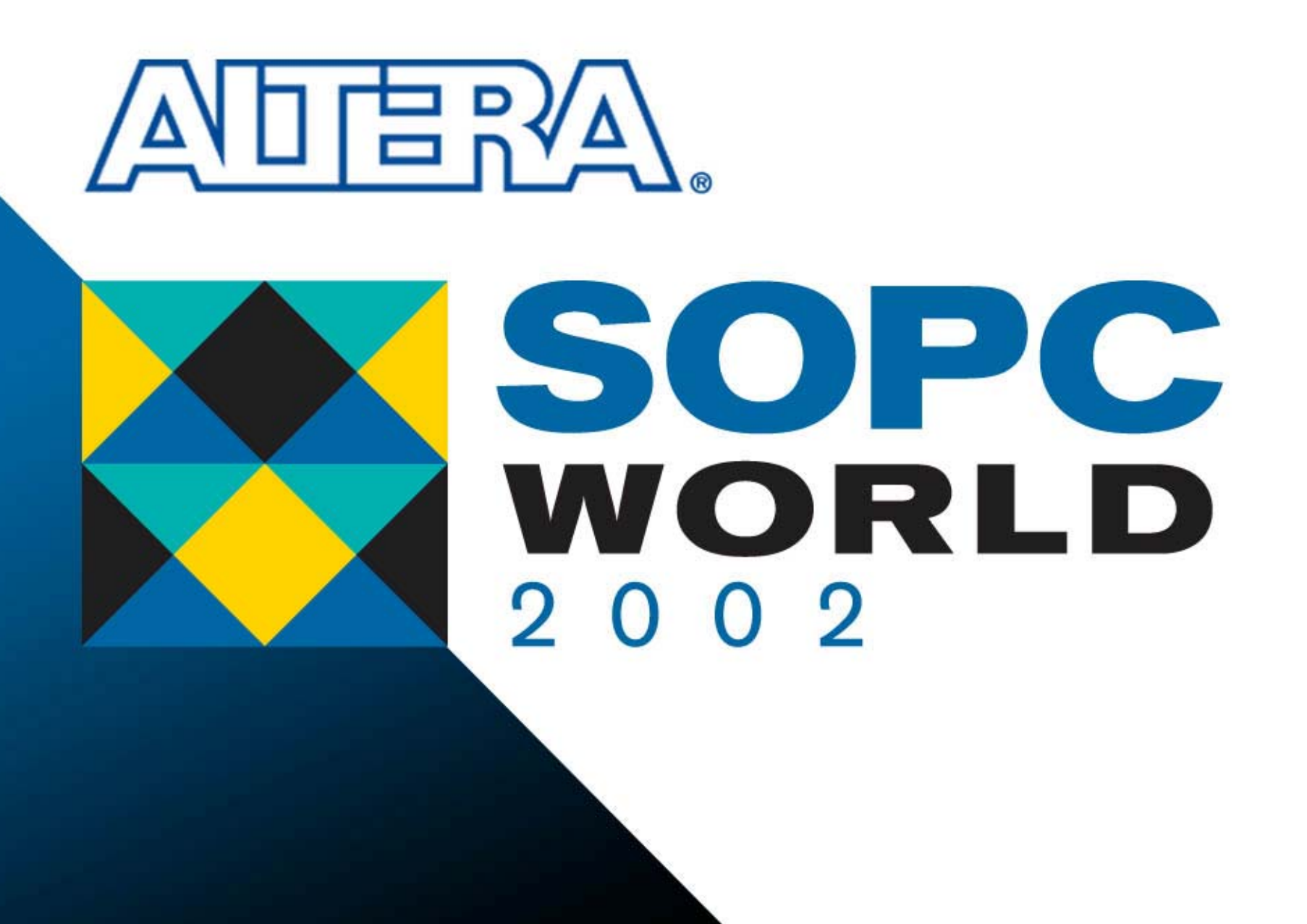

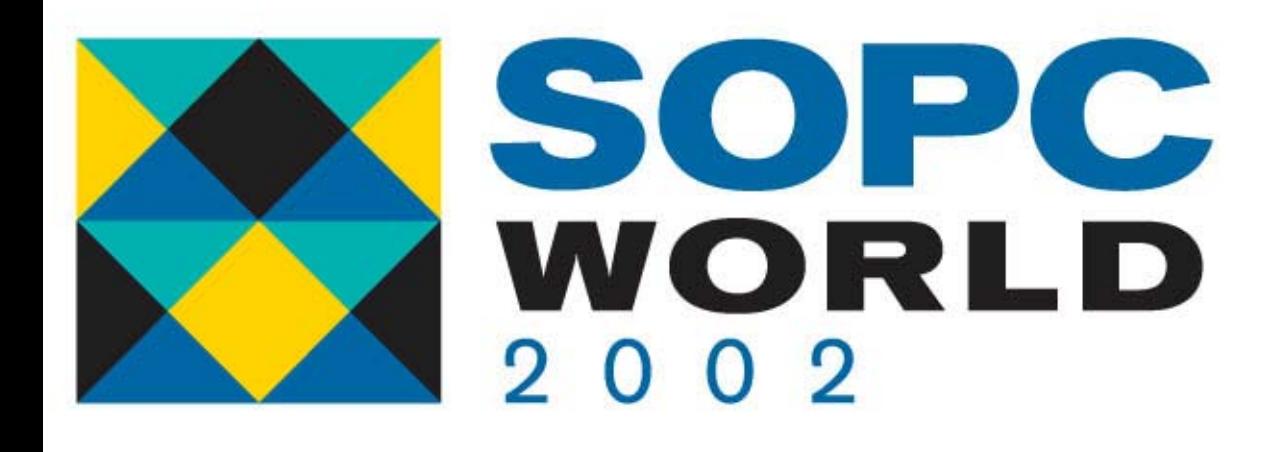

#### **DSP Builder with Stratix DSP Builder with Stratix**

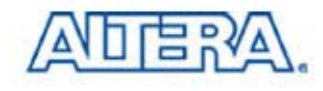

# **Agenda**

- **Overview**
- DSP Builder Version 2.1.0 Key Features
	- Stratix™ DSP Development Kit
		- **Filtering & QPSK Modem Reference Designs**
	- − Stratix™ GX & ACEX® 2K Devices
	- Multi-Clock Support
	- − MathWorks Release 13
- Roadmap

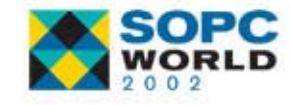

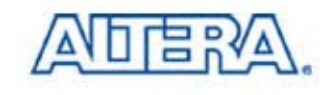

#### **DSP Builder Overview DSP Builder Overview**

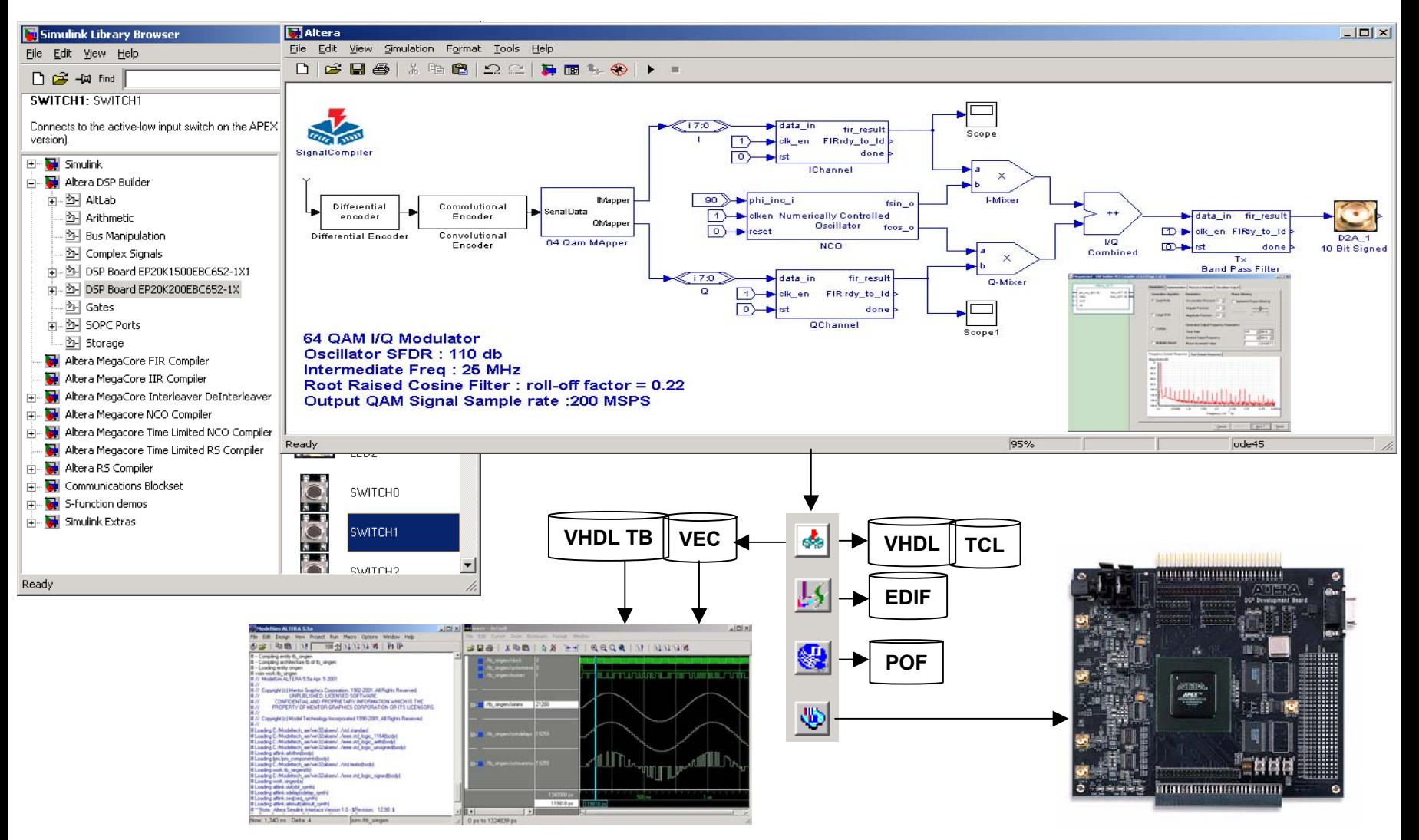

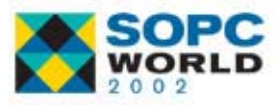

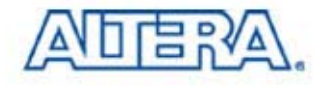

### **DSP Builder 2.1.0 DSP Builder 2.1.0**

- Key Features
	- Stratix DSP Development Kit
		- **Filtering & QPSK Modem Reference Designs**
	- − Stratix GX & ACEX 2K
	- Multi Clock Support
	- − MathWorks Release 13
- Current Schedule Release
	- − Production: WW39
	- − Beta: Now
		- Contact Tapan Mehta (tmehta@altera.com)

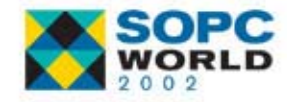

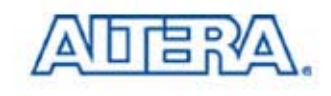

# **Stratix DSP Board Stratix DSP Board**

- $\mathbb{R}^3$  Board Configuration Block
	- − Global Reset
	- − Clock
- Connectors :
	- AD, DA, Switches, LED
	- 7 Segment Display
- On Board Memory Interface

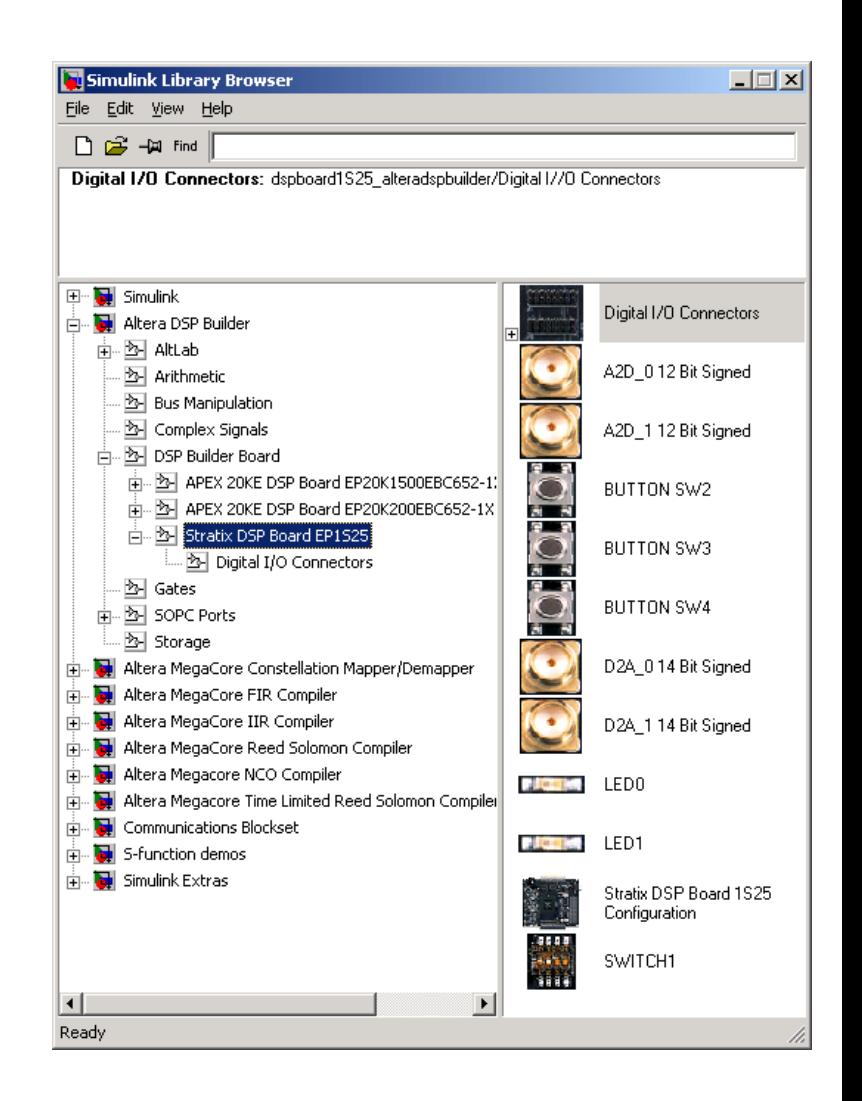

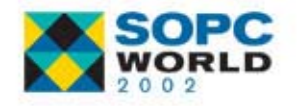

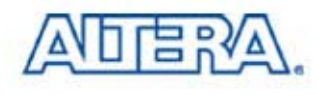

# **Generic Support for DSP Boards Generic Support for DSP Boards**

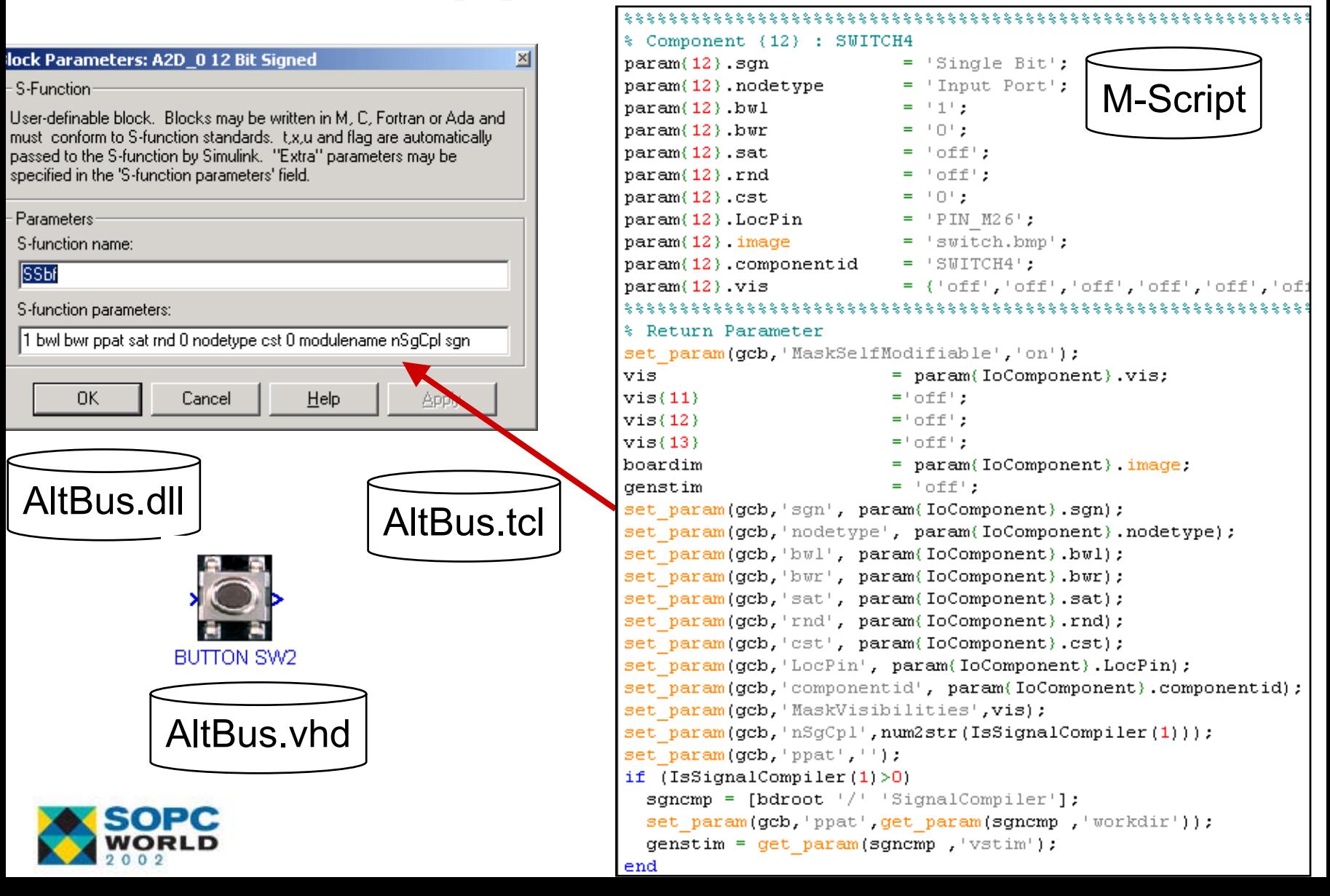

# **Reference Designs Reference Designs**

#### **Filter Reference Design**

- NCO, FIR, Signal Tap
- Stratix DSP Blocks, Stratix DSP Board
- **QPSK Modem Reference** Design
	- − Modulator **Demodulator**
	- Viterbi, Reed Solomon, Filter, NCO, IIR

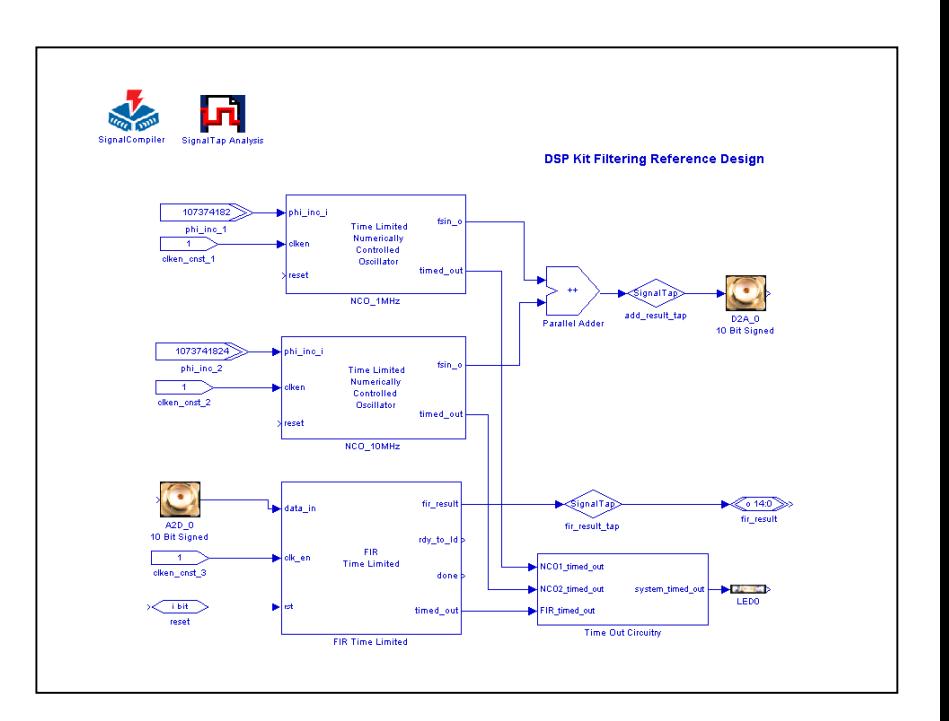

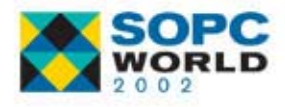

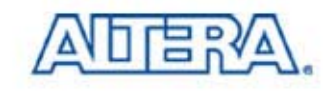

## **PLL Block PLL Block**

- $\mathbb{R}^3$ DSP Builder 1.0.0/2.0.0 Uses One Clock Domain
- $\mathbb{R}^3$  DSP Builder 2.1.0 Add Multi-Clock Support via Device PLL to Improve Implementation of Multi-Rate Designs
	- − CIC Filters
	- − Multi-Bit Filters
	- TDM Streaming Data Path Design
- Up to 6 Clocks with PLL
- $\mathbb{R}^3$  Devices that Contain PLLs
	- Stratix, GX, APEX™ & ACEX 2K Devices
- If Multi-Clock Block Not Used
	- Design Reverts Back to Normalized Nyquist (Version 2.0)

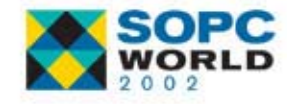

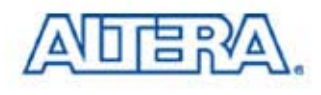

### **Multi-Rate Designs Example Multi-Rate Designs Example**

**3 Stage Decimating CIC Filter with Rate Changing R**

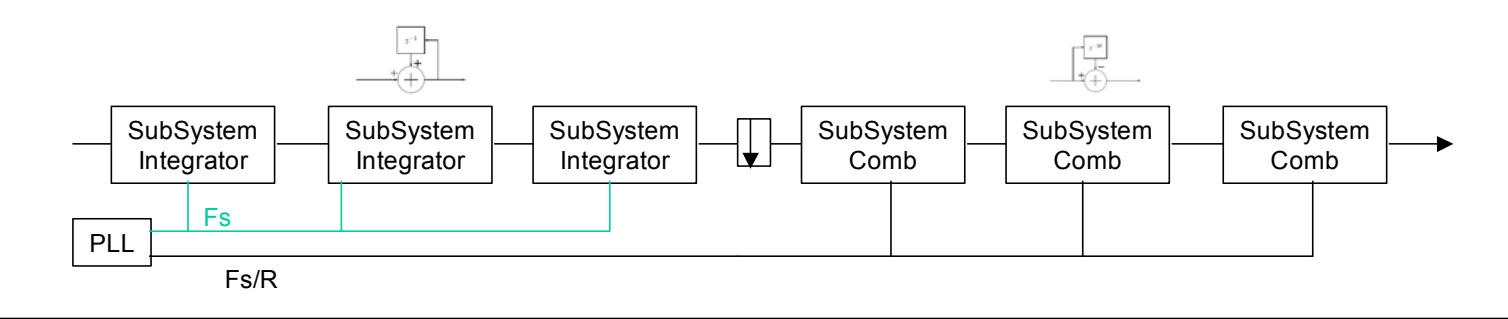

**Streaming Serial Filter**

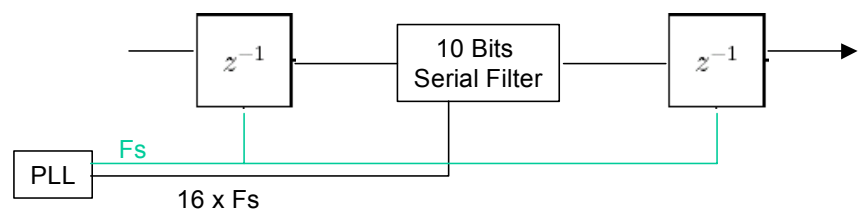

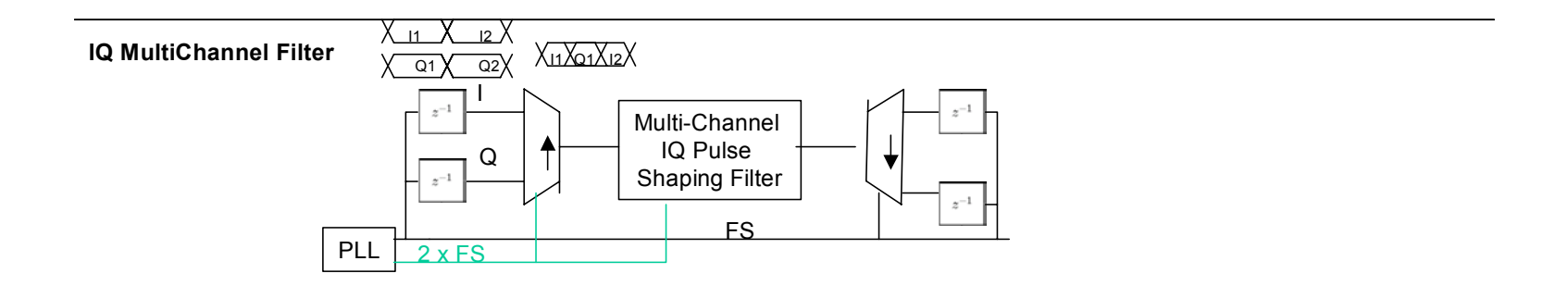

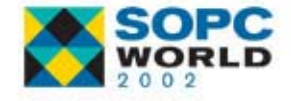

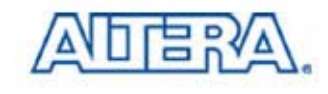

# **Step 1 : Setting PLL Parameters**

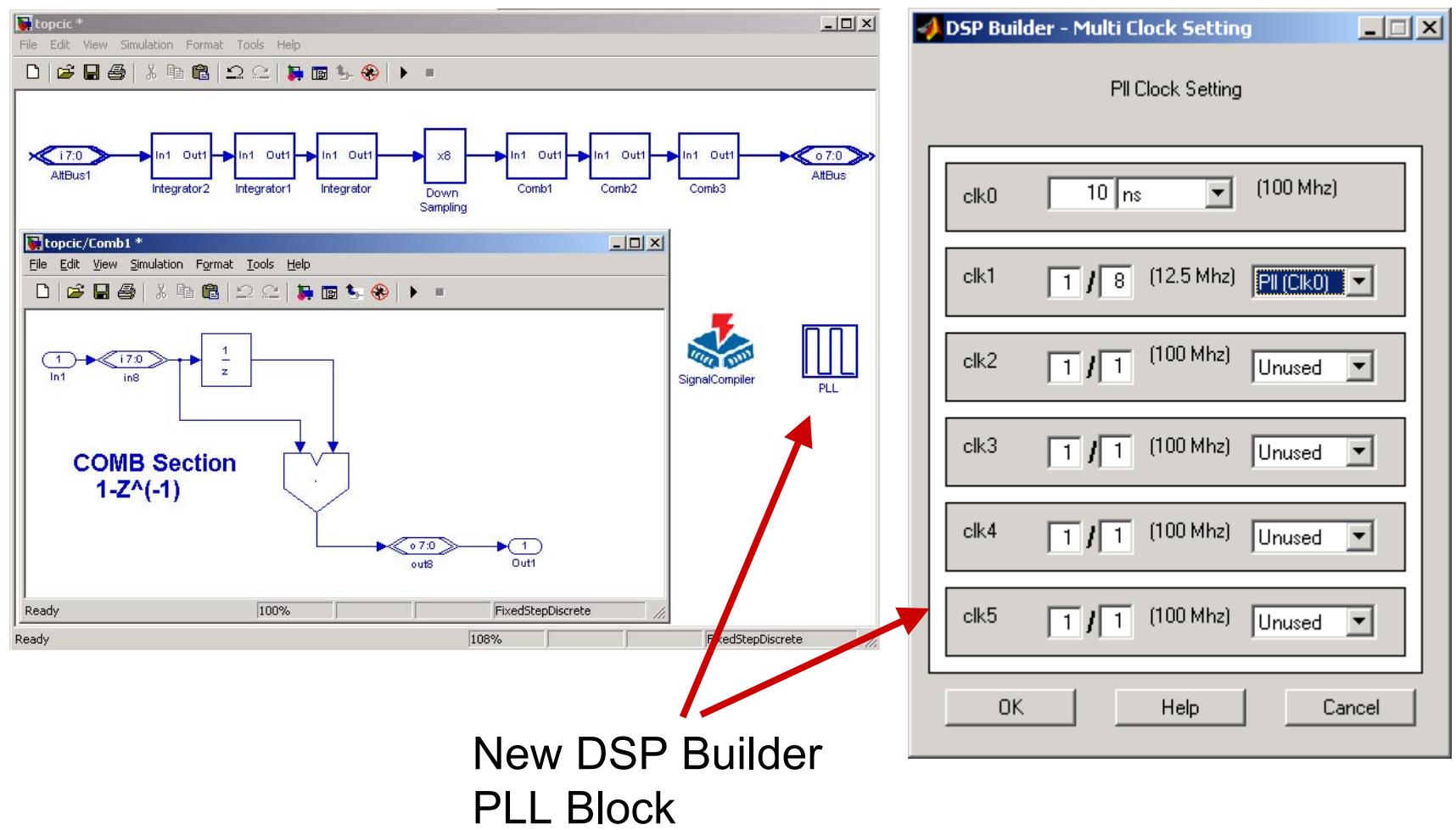

Using altclklock.vhd

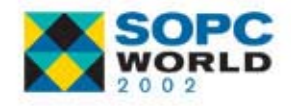

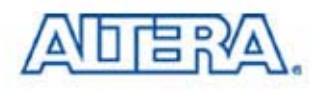

#### **Step 2 : Setting Blocks Sample Time Step 2 : Setting Blocks Sample Time**

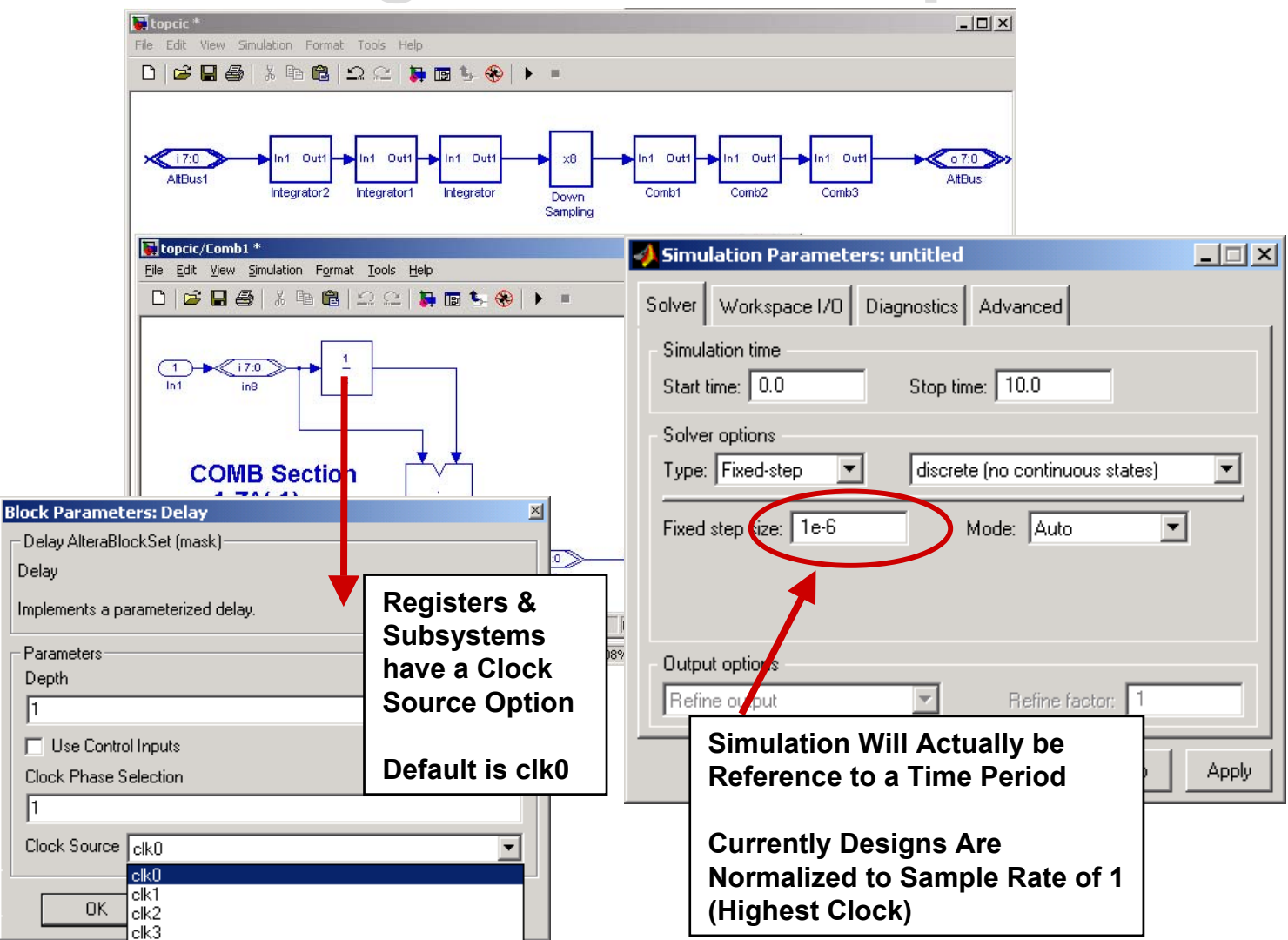

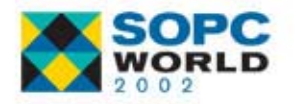

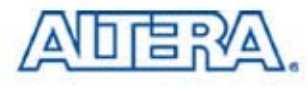

## **Controller Block Controller Block**

- Enhance DSP Builder Control Capabilities over existing IF-THEN-ELSE & CASE-STATEMENT Blocks
- **Provide Menu-Driven Block to System-Level** Engineer to Design Simple Controller or State Machine
- Controller Block Output States Bits Based on Inputs Conditions
- Moore Type State Machine

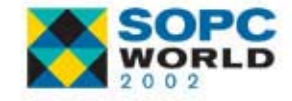

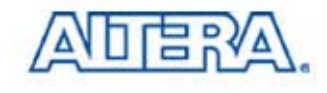

#### **Controller Block Controller Block**

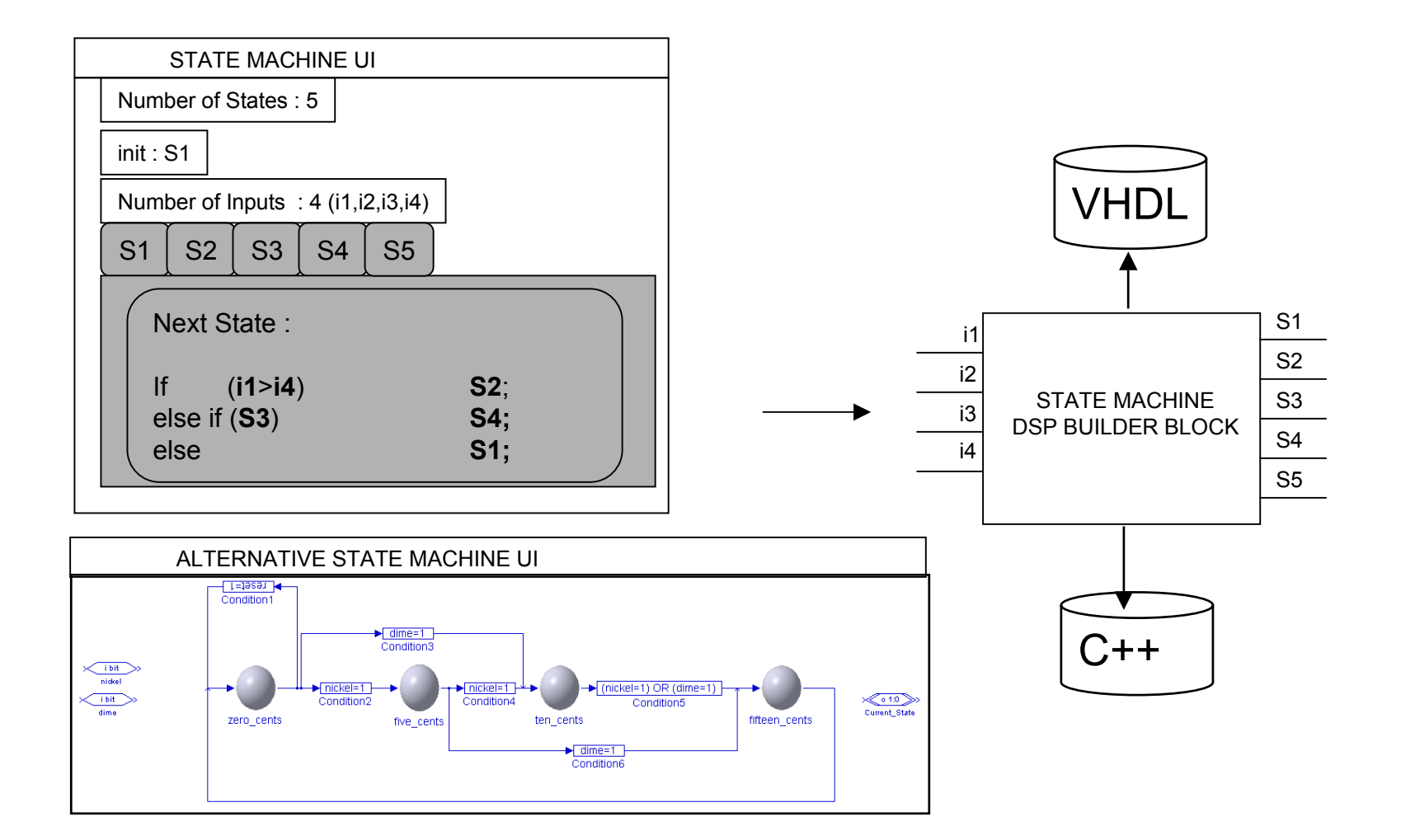

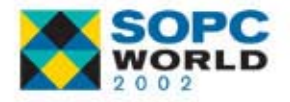

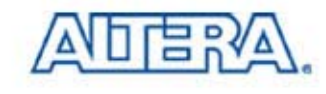

#### **Controller- State Machine - Controller- State Machine**  combin: process (CURRENT\_STATE, X) begin case CURRENT\_STATE is when s0 =>if  $X = '0'$  then NEXT\_STATE <= s0; elseNEXT\_STATE <= s2; end if; when s1 =>if  $X = '0'$  then NEXT\_STATE <= s0; elseNEXT\_STATE <= s2; end if; when s2 =>if X = '0' thenNEXT\_STATE <= s2; elseNEXT\_STATE <= s3; end if; when s3 =>if  $X = '0'$  then NEXT\_STATE <= s3; elseVHDLstatic void mdlStart(SimStruct \*S, int\_T tid) { ssGetPWork(S)[0] = (void \*) new Controller(nState, \*Condition); } static void mdlOutputs(SimStruct \*S, int\_T tid) { Controller \*pController = (Controller \*) ssGetPWork(S)[0]; for (i=0;i<nState;i++){ real  $T * y = ssGetOutputPortRealSignal(S,i);$ y[i] = pController->GeState(i);} } #define MDL\_UPDATE static void mdlUpdate(SimStruct \*S, int\_T tid) { Controller \*pController = (Controller \*) ssGetPWork(S)[0]; for  $(i=0;i<sub>minput;i++</sub>)$ InputRealPtrsType inpt =ssGetInputPortRealSignalPtrs(S,0); }

```
pController->NextClock(ce,cl,inpt);
```

```
}
static void mdlTerminate(SimStruct *S)
```

```
Controller *pController = (Controller *) ssGetPWork(S)[0];
delete pController ;
```
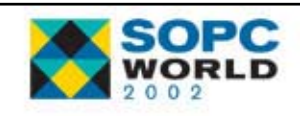

{

}

```
NEXT_STATE <= s1;
    end if;
 end case;
end process;
 -- Process to hold synchronous elements (flip-flops)
sync: process
begin
  wait until CLOCK'event & CLOCK = '1';
 CURRENT_STATE <= NEXT_STATE;
end process;
end BEHAVIOR;
```
#### **MathWorks Release 13 MathWorks Release 13**

- $\mathbb{R}^3$ Add MathWorks Release 13 Eval CD in Stratix DSP Kit
- August 2002
	- − Matlab 6.5
	- − Simulink 5.0
- Modeling for Wireless, Mechanical, & Power System
- $\mathbb{R}^3$ Intrinsic Fixed-Point
- Next Generation of Automatic Production Code
	- Embedded Target for Motorola® MPC555
	- Embedded Target for C6000™ DSP Platform
- Targeting for Microcontrollers, DSPs, & FPGAs

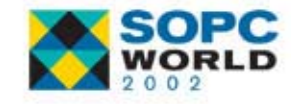

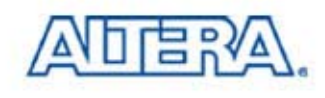

# **DSP Builder – Simulink 5.0 DSP Builder – Simulink 5.0**

TOP.C

- Enhanced "SignalCompiler":
	- − Use Matlab API
		- **Ensure Forward Compatibility**
	- Multiple Language Support
	- Enhanced Error Tracking Messages
	- Improved Hierarchy Support
- Regression Test
	- C++ Model Compatibility
	- Simulink UI Compatibility

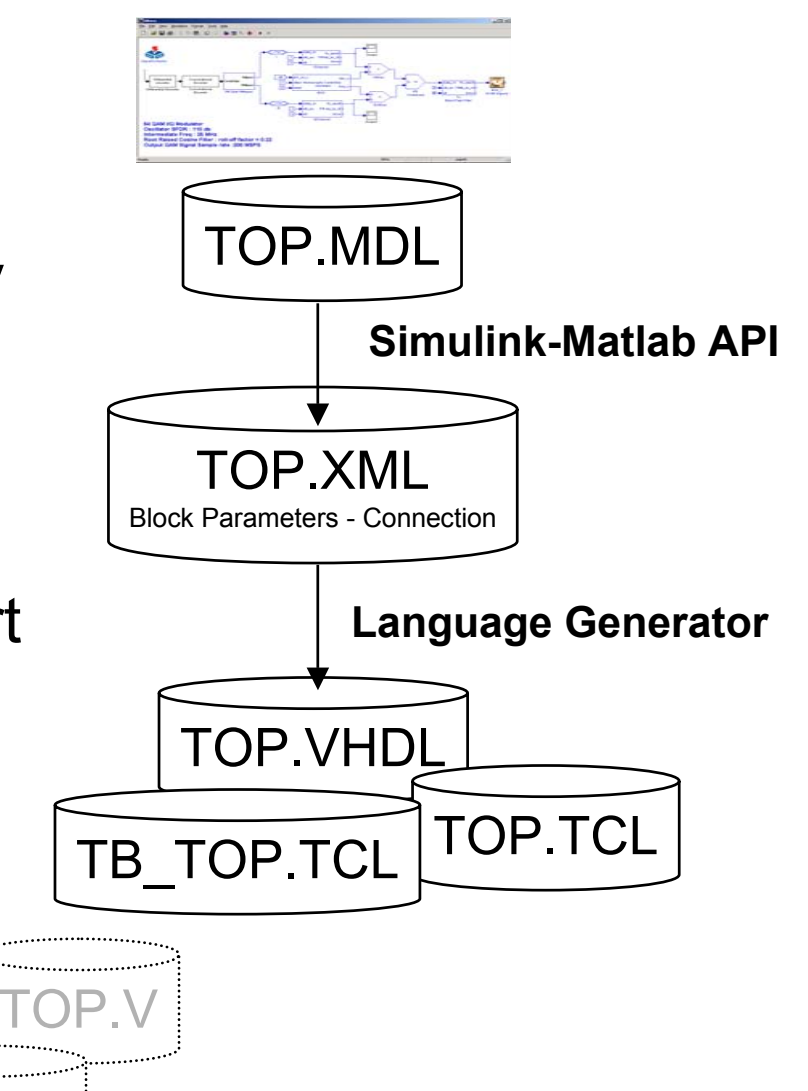

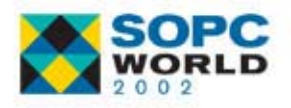

### **Quartus II 2.1 Quartus II 2.1**

- **New Device Families** 
	- − Stratix GX
	- − ACEX 2K
	- Excalibur™
- Support Native VHDL Synthesis
	- Signal Compiler UI / Documentation
	- SignalTap
- Adding Support to Program Device with SOF File Outside Quartus ® II Software in Addition Using The Jam Player (Quartus II 2.1 SP1) for OpenCore ®+.

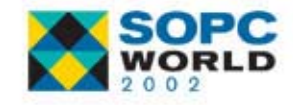

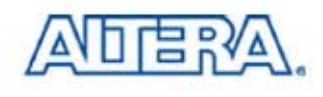

# **Bug Fixes**

■ DSP Builder SPR Bug Fixes/Enhancement

- − Unlimited Number of Sub-Hierarchies
- Enhance Parallel Adder Functionality
- Look Up Table (LUT) for Stratix in ROM Mode
- − Installation
- − AltBus in Constant Mode
- − APEX DSP Board Pinout

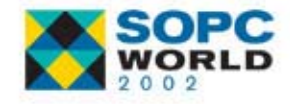

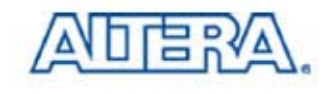

## **Roadmap Roadmap**

- Generating Simulink Model from Quartus II
- **n** Inject Stimuli to the Board
- **Nerilog Support**
- Unix Support
- Mathematical Operator Extension
	- Floating-Point Operator
	- Galois Field Operator
	- Vectorized Math (Matrix/Array Operation)
- SOPC Links Enhancements
	- − Custom Instructions

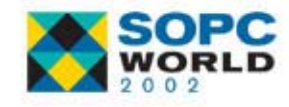

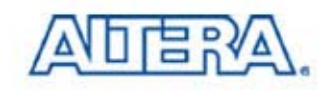

#### **Roadmap (Con't) Roadmap (Con't)**

#### ■ Support for Simulink Plug-In

- Real Time WorkShop (C Generation for Processor)
- − Fixed-Point BlockSet
- − State Flow
- VisSim (MathCad), Elanix, SPW
- Calling Quartus Simulation Engine from Simulink Simulation for Timing Simulation

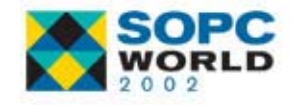

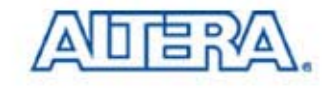

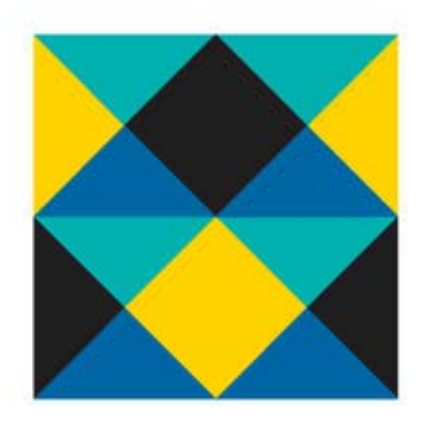

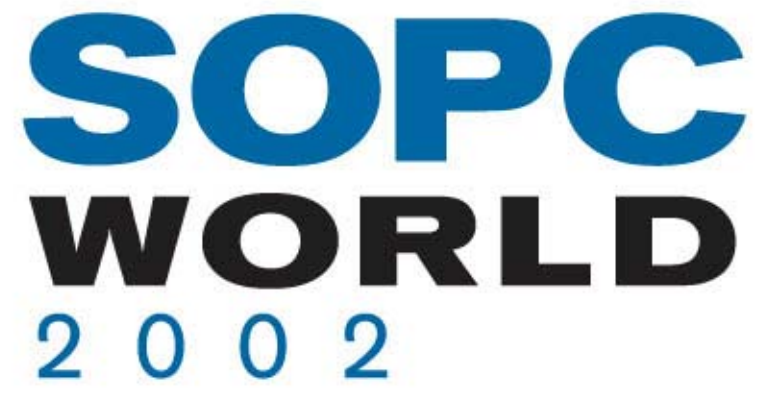

# **Stratix DSP Stratix DSP Development Kit Development Kit**

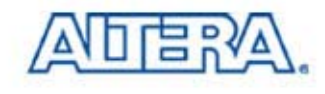

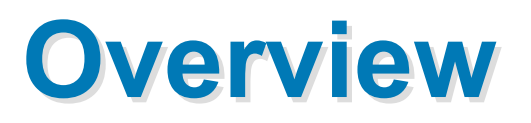

#### **Hardware**

- Stratix DSP Development Board (EP1S25)
	- Ordering Code: DSP-BOARD/S25
	- **List Price: \$1,995**
- Software
	- Quartus II
	- − DSP Builder
	- −30-Day MATLAB/Simulink Evaluation Copy
- Several System Reference Designs

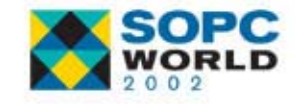

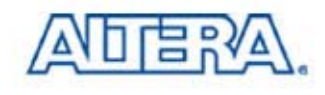

# **Improved Over APEX DSP Kit Improved Over APEX DSP Kit**

- **Contract Contract Contract Contract Contract Contract Contract Contract Contract Contract Contract Contract Co New Features** New
	- Support for Nios® + DSP Hardware Acceleration
	- High Speed Link from DSP Board into DSP Builder for Hardware Evaluation
	- Standard Expansion Connectors for TI TMS320 Development Kit & Analog Devices ADC Evaluation Boards
	- Improved Features
	- − Stratix EP1S25F780 Device
	- Faster, Higher Resolution Data Converters
		- 2 Channel 12-Bit, 125 MSPS A/D
		- 2 Channel 14-Bit, 165 MSPS D/A
	- More System Reference Designs

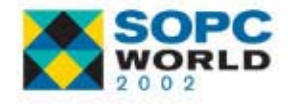

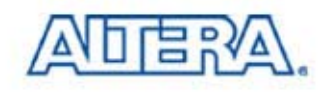

## **Stratix DSP Board – Key Features**

- $\mathbb{R}^3$ Stratix EP1S25F780 Device
- $\mathbb{R}^3$  Analog I/O
	- 2 Channel 12-Bit, 125 MSPS A/D
	- 2 Channel 14-Bit, 165 MSPS D/A
- **Digital I/O** 
	- Four 40-pin Connectors for Analog Devices A/D Converter Evaluation Boards
	- Connector for TI TMS320 Cross-Platform Daughter Card
	- 3.3V Expansion/Prototype Headers
	- − RS 232 Serial Port
- 2 Mbytes of 7.5ns Synchronous SRAM

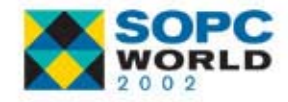

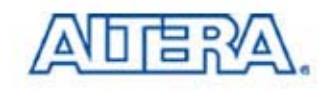

#### **Stratix DSP Development Kit AvailableAvailable ww 46ww 46Contains Everything User Needs to Develop High-Performance DSP**  The MathWorks Reed-Solomon EET **NCO Designs on PLDs FIR Filter** Documentation CD Product CD **DSP Builder** Û **30 Day Evaluation Copy Development** Kie For Proof of Concept & **Design Verificatio** nent Board QUARTUS<sup>®</sup> **ADERA System Reference Designs Starter Version for \$1,995 Only for \$1,995 Only OpenCore®**

#### **Stratix DSP Development Board Stratix DSP Development Board**

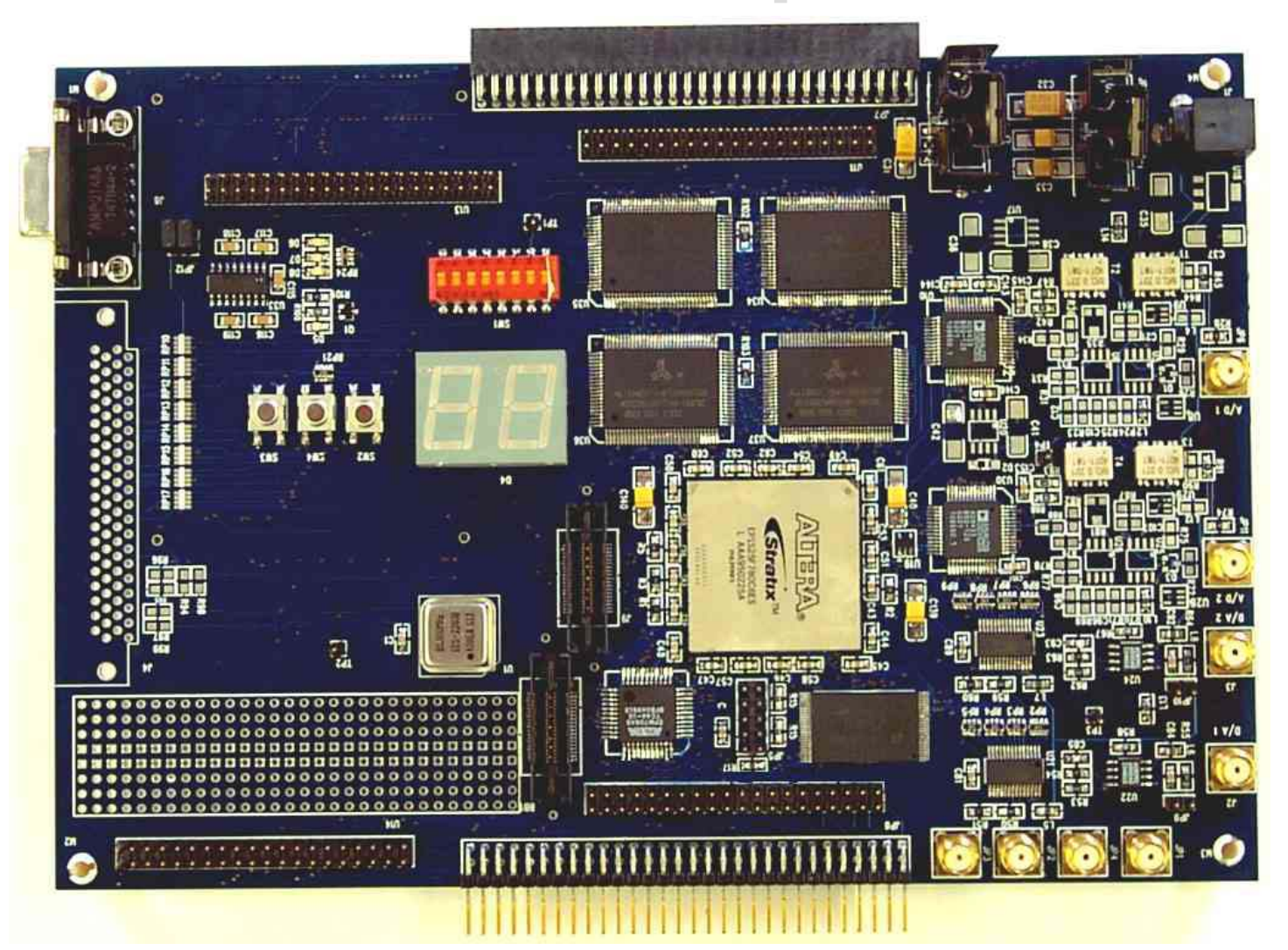

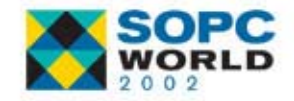

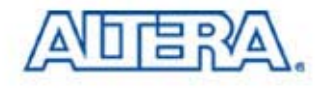

# **Complete Kit Deliverables**

#### **Hardware**

- Stratix DSP Development Board
- ByteblasterMV Cable
- − SMA Cable
- − RS232 Cable
- Power Supply Adapter

#### ■ Software

- − Quartus II
- − DSP Builder
- 30-Day Simulink Evaluation Copy

#### $\mathbb{R}^3$ **Reference Designs**

- Filtering
- − QPSK Modem
- Digital Down Converter
- − Direct Sequence Spread Spectrum (DSSS)

#### $\mathbb{R}^n$ **Documentation**

- − Quick Start Guide
- $-$  DSP CD-ROM
	- DSP Board Data Sheets
	- OpenCore Plus Hardware Evaluation Application **Note**
	- OpenCore Plus Hardware Evaluation Executables

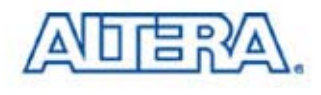

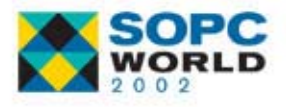

### **DSP Kit Reference Designs DSP Kit Reference Designs**

- $\mathbb{R}^3$  Design #1: Simple Demo
	- Programmed into Flash
	- Enables User to Test LEDs, Seven Segment LCD, DIP Switches & Push-Button Switches
	- Provide .pof file with Demo

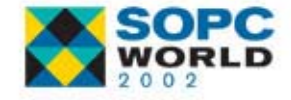

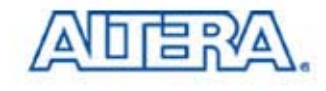

- F. Design #2: Filtering in DSP Builder
	- Provide *Out-of-Box* Experience Showing Off Key Features of Kit
	- $-$  Any FAE Should Be Able to Demo Kit
	- Use Stratix DSP Blocks, DSP IP, DSP Builder, & Signal Tap Readback
	- Generate 2 Sine Waves with NCO, Send Out D/A, Loopback through A/D, & Filter Signal Using FIR
	- Read Output Back Thru SignalTap Readback & Plot Filtered Output Next to Original Signal
	- $-$  Perform FFT on Signals in Matlab to View Input/Output in Frequency Domain
	- OpenCore+
	- $-$  Lab Included (Walk-Thru)

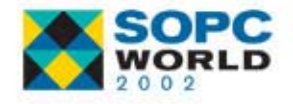

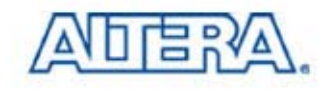

 $\mathbb{R}^3$ Design #3: Single Channel QPSK Modem in DSP Builder

- $-$  Provide More Advanced Design as Training Vehicle for DSP  $\,$ Builder & DSP IP & Highlights High-Performance Capabilities of Stratix Where Possible
- Key Blocks
	- Downconverter/Upconverter
	- FEC Concatenated Viterbi/Reed Solomon with Interleaver
	- Modulation QPSK
- OpenCore+
- Use Signal Tap Readback
	- Plot BER In Matlab
- − Lab for Each Subsystem & Final Integration
- $-$  Application Note

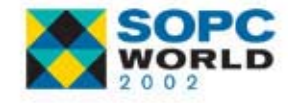

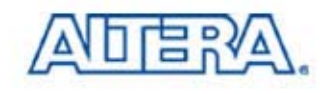

- $\mathbb{R}^3$  Design #4: Digital Down Converter
	- Production-Level Design Highlighting Stratix & IP Capabilities in as Small A Design as Possible
	- Digital Down Converter with 100+ SFDR Squeezing as Many Channels into 1S25 Device as Possible
	- Show Price/Performance Advantages Versus Graychip 4016
	- Would Like to Adhere as Closely as Possible to UMTS Requirement
	- Output Seen on Scope
	- Application Note (No Lab)

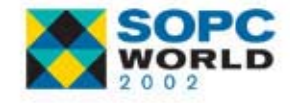

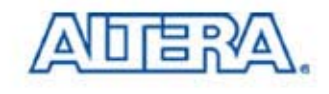

- $\mathbb{R}^3$  Design #5: Direct Sequence Spread Spectrum (DSSS)
	- As Close as Possible to Single-Channel UMTS Design
	- Digital Downconverter/Upconverter Using FIR & NCO
	- Spreading/Despreading
	- QPSK Mapping with Constellation Mapper/Demapper
	- Correlator for Synchronization
	- Loopback from D/A to A/D
	- − AGC
	- Signal Tap Read Back
	- Application Note

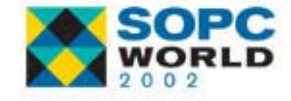

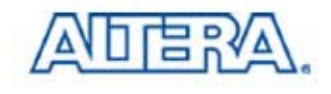

# **Pricing & Availability Pricing & Availability**

#### **Pricing**

- Ordering Code: DSP-BOARD/S25
- List Price: \$1,995
- **R** Availability
	- − Production: WW46

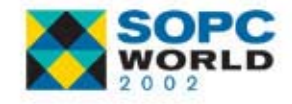

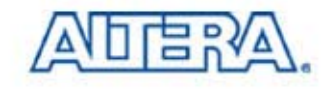

### **Conclusion Conclusion**

- DSP Development Kit Complete Development System Enables Engineers to Use Programmable Logic for DSP Designs
- Shortens Design Development Time, Which Leads to Faster Time to Market
- Offers Complete Integrated Platform for Easy Prototyping & Debugging
- Enables Designers to Test IP Cores in Silicon Prior to Licensing

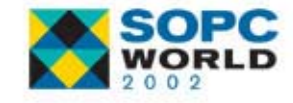

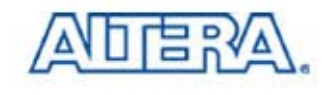